# **МУНИЦИПАЛЬНОЕ БЮДЖЕТНОЕ УЧРЕЖДЕНИЕ ДОПОЛНИТЕЛЬНОГО ОБРАЗОВАНИЯ г. УЛЬЯНОВСКА «ЦЕНТР ДЕТСКОГО ТВОРЧЕСТВА № 2»**

Принята на заседании Педагогического совета От 28.03.2023 г. Протокол № 3

Утверждена чензе **Лиректор МБУ ДОТ Ульяновска** «IIIT NO2»  $\mathcal{F}$ л. р $\mathcal{F}$  Голянская Municipalis R. **Приказ Хе** от 28.03.2023 г.

### **ДОПОЛНИТЕЛЬНАЯ ОБЩЕРАЗВИВАЮЩАЯ ПРОГРАММА ТЕХНИЧЕСКОЙ НАПРАВЛЕННОСТИ «ОСНОВЫ КОМПЬЮТЕРНОЙ ГРАМОТНОСТИ»**

### **СТАРТОВЫЙ УРОВЕНЬ**

#### Объединение **«Основы компьютерной грамотности»**

#### **Возраст обучающихся**: 8 - 10 лет

Срок реализации программы – 1 год /**144 часа**

 Программа разработана педагогом дополнительного образования Кузнецовой Ольгой Петровной высшая квалификационная категория

> Полянская Лилия Рэисовна

Поллисано цифровой подписью: Полянская **Пилия Рэмглана** Дата: 2023.09.11 15:47:07 **LOATOOT** 

**Ульяновск,** 2023 год

#### **СОДЕРЖАНИЕ**

### **Глава 1. Комплекс основных характеристик дополнительной общеразвивающей программы**

- 1.1 Пояснительная записка
- 1.2 Цели и задачи программы
- 1.3 Содержание программы
- 1.4 Планируемые результаты

#### **Глава 2. Комплекс организационно - педагогических условий**

- 2.1 Календарный учебный график
- 2.2 Условия реализации программы
- 2.3 Формы аттестации
- 2.4 Оценочные материалы
- 2.5 Методические материалы
- 2.6 Список литературы

### **КОМПЛЕКС ОСНОВНЫХ ХАРАКТЕРИСТИК ДОПОЛНИТЕЛЬНОЙ ОБЩЕРАЗВИВАЮЩЕЙ ПРОГРАММЫ**

#### **1.1 Пояснительная записка**

Дополнительная общеразвивающая программа «Основы компьютерной грамотности» *технической* направленности*, стартовый уровень,*  предназначена для реализации в образовательном процессе МБУ ДО г. Ульяновска «ЦДТ №2», разработанная в соответствии с нормативными документами:

• Федеральный закон от 29 декабря 2012 г. № 273-ФЗ «Об образовании в Российской Федерации».

• Концепция развития дополнительного образования детей до 2030 года, утвержденная Распоряжением Правительства Российской Федерации от 31.03.2022 г. №678-р.

• Концепция развития дополнительного образования детей до 2030 года, утвержденная Распоряжением Правительства Ульяновской области от 20.09.2022 № 485-пр.

• Распоряжение Правительства Российской Федерации от 29.05.2015

№ 996-р «Об утверждении Стратегии развития воспитания в Российской Федерации до 2025 года».

• Приказ Министерства просвещения Российской Федерации от 03.09.2019 № 467 «Об утверждении Целевой модели развития региональной системы дополнительного образования детей».

• Приказ Министерства просвещения Российской Федерации от 27.07.2022 № 629 «Об утверждении Порядка организации и осуществления образовательной деятельности по дополнительным общеобразовательным программам».

• Постановление Главного государственного санитарного врача от 28.09.2020 г. № 28 «Об утверждении санитарных правил СП 2.4.3648-20 «Санитарно-эпидемиологические требования к организациям воспитания

и обучения, отдыха и оздоровления детей и молодежи».

• Письмо Министерства образования и науки Российской Федерации

«О направлении информации» от 18.11.2015 г. № 09-3242 «Методические рекомендации по проектированию дополнительных общеразвивающих программ (включая разноуровневые программы)».

• Распоряжение Министерства просвещения и воспитания Ульяновской области от 08.10.2021 № 1916-р «О проведении независимой оценки качества дополнительных общеразвивающих программ (общественной экспертизе)».

• Приказ Министерства образования и науки Российской Федерации от 23.08.2017 № 816 «Об утверждении Порядка применения организациями, осуществляющими образовательную деятельность, электронного обучения, дистанционных образовательных технологий при реализации образовательных программ».

• «Методические рекомендации Министерства просвещения Российской Федерации от 20.03.2020 по реализации образовательных программ начального общего, основного общего, среднего общего образования, образовательных программ среднего профессионального образования и дополнительных общеобразовательных программ с применением электронного обучения и дистанционных образовательных технологий».

- Устав МБУ ДО г. Ульяновска «ЦДТ № 2».
- Локальные нормативные акты Учреждения.

**Актуальность программы** [обусловлена тем, что в настоящее время](https://урок.рф/library/dopolnitelnaya_obsheobrazovatelnaya_obsherazvivayushaya_132608.html#__RefHeading___Toc167933_1563476679)  [одной из задач современного образования является содействие воспитанию](https://урок.рф/library/dopolnitelnaya_obsheobrazovatelnaya_obsherazvivayushaya_132608.html#__RefHeading___Toc167933_1563476679)  [нового поколения, отвечающего по своему уровню развития и образу жизни](https://урок.рф/library/dopolnitelnaya_obsheobrazovatelnaya_obsherazvivayushaya_132608.html#__RefHeading___Toc167933_1563476679)  [условиям информационного общества. Программа носит практико](https://урок.рф/library/dopolnitelnaya_obsheobrazovatelnaya_obsherazvivayushaya_132608.html#__RefHeading___Toc167933_1563476679)[ориентированный характер и направлена на овладение обучающимися](https://урок.рф/library/dopolnitelnaya_obsheobrazovatelnaya_obsherazvivayushaya_132608.html#__RefHeading___Toc167933_1563476679)  [технологий обработки различных видов информации.](https://урок.рф/library/dopolnitelnaya_obsheobrazovatelnaya_obsherazvivayushaya_132608.html#__RefHeading___Toc167933_1563476679)

[Обучение по данной программе создает благоприятные условия для](https://урок.рф/library/dopolnitelnaya_obsheobrazovatelnaya_obsherazvivayushaya_132608.html#__RefHeading___Toc167935_1563476679)  [развития интеллектуальной деятельности, познавательной активности и](https://урок.рф/library/dopolnitelnaya_obsheobrazovatelnaya_obsherazvivayushaya_132608.html#__RefHeading___Toc167935_1563476679)  [творческой самореализации обучающихся. Основная задача учреждений](https://урок.рф/library/dopolnitelnaya_obsheobrazovatelnaya_obsherazvivayushaya_132608.html#__RefHeading___Toc167935_1563476679)  [дополнительного образования, создать условия для развития творческой](https://урок.рф/library/dopolnitelnaya_obsheobrazovatelnaya_obsherazvivayushaya_132608.html#__RefHeading___Toc167935_1563476679)  [одаренности обучающихся, их самореализация, раннее профессиональное и](https://урок.рф/library/dopolnitelnaya_obsheobrazovatelnaya_obsherazvivayushaya_132608.html#__RefHeading___Toc167935_1563476679)  [личностное самоопределение.](https://урок.рф/library/dopolnitelnaya_obsheobrazovatelnaya_obsherazvivayushaya_132608.html#__RefHeading___Toc167935_1563476679) 

**Педагогическая целесообразность** [программы обусловлена тем, что](https://урок.рф/library/dopolnitelnaya_obsheobrazovatelnaya_obsherazvivayushaya_132608.html#__RefHeading___Toc167943_1563476679)  [данная программа поможет современным школьникам в получении основных](https://урок.рф/library/dopolnitelnaya_obsheobrazovatelnaya_obsherazvivayushaya_132608.html#__RefHeading___Toc167943_1563476679)  [навыков работы за компьютером, сформирует их информационную культуру.](https://урок.рф/library/dopolnitelnaya_obsheobrazovatelnaya_obsherazvivayushaya_132608.html#__RefHeading___Toc167943_1563476679)

**Инновационность - д**ополнительное образование способствует возникновению у ребенка потребности в саморазвитии, формирует у него готовность и привычку к творческой деятельности, повышает его собственную самооценку и его статус в глазах сверстников, педагогов, родителей.

**Отличительная особенность** [настоящей программы состоит в том, что](https://урок.рф/library/dopolnitelnaya_obsheobrazovatelnaya_obsherazvivayushaya_132608.html#__RefHeading___Toc167939_1563476679)  [учащиеся начальных классов получают возможность сформировать навыки](https://урок.рф/library/dopolnitelnaya_obsheobrazovatelnaya_obsherazvivayushaya_132608.html#__RefHeading___Toc167939_1563476679)  [работы за компьютером, что поможет им в дальнейшем освоении](https://урок.рф/library/dopolnitelnaya_obsheobrazovatelnaya_obsherazvivayushaya_132608.html#__RefHeading___Toc167939_1563476679)  [информационной культуры и изучении языков программирования.](https://урок.рф/library/dopolnitelnaya_obsheobrazovatelnaya_obsherazvivayushaya_132608.html#__RefHeading___Toc167939_1563476679)

**Адресат программы:** программа предназначена для обучающихся 8-10 лет. Подвижность, любознательность, конкретность мышления, большая впечатлительность, подражательность и вместе с тем неумение долго концертировать свое внимание на чем-либо. В эту пору высок естественный авторитет взрослого. Все его предложения принимаются и выполняются очень охотно. Его суждения и оценки, выраженные эмоциональной и доступной для детей форме, легко становятся суждениями и оценками самих детей.

**Объем программы:** срок реализации образовательной программы – 1 год, 144 часа в год.

**Срок освоения программы:** 36 учебных недель, 1 год обучения.

**Форма обучения:** очная, групповая, индивидуальная.

**Режим занятий**: занятия проводятся 2 раза в неделю, продолжительностью 2 астрономический час (45 минут занятие, 15 минут перерыв). Во время занятия проводятся физкультурные минутки, гимнастика для глаз. Для успешной деятельности каждому ребенку необходимо работать на отдельной машине, сохраняя на ней все свои работы: пробные и творческие.

Количество обучающихся в группе составляет 6 человек. Зачисление в объединение осуществляется на основании заявления от родителей (законных представителей). Состав группы может меняться в течение года (отчисление по заявлению родителя или законного представителя ребенка).

#### **Формы обучения и виды занятий**

Основной **формой обучения** является занятие (очное, групповое), продолжительность которого соответствует возрастным нормам обучающихся.

По форме проведения используются следующие виды занятий:

- комбинированные;
- контрольные;

- диагностические.

В процессе обучения используются разнообразные методы обучения. *Традиционные:*

- объяснительно-иллюстративный метод (лекция, рассказ, работа с литературой и т.п.);
- репродуктивный метод;
- метод проблемного изложения;
- частично-поисковый (или эвристический) метод;
- метод проектов.

При реализации программы применяется **конвергентный подход**, интеграция различных предметных областей (физики, математики, логики, информатики, технологии), конвергентные технологии (информационно-коммуникационные, когнитивные, социальные технологии, технология проектной деятельности

С целью реализации **воспитательного компонента** в рамках дополнительной общеразвивающей программы «Основы компьютерной грамотности» применяются следующие технологии:

- технология проектного обучения;
- личностно-ориентированная технология;
- здоровьесберегающие технологии;
- технология развития критического мышления;
- технология коллективного творческого дела И. П. Иванова;
- технология создания ситуации успеха.

**Профориентационная направленность:** программа позволяет провести занятия по темам - мир профессий; профессионально-важные качества; профессии, специальности, должности, компетенции.

На занятиях по основам компьютерной грамотности деятельность педагога направлена на реализацию следующих воспитательных целей:

- формирование общеучебных и общекультурных навыков работы с информацией: умение грамотно пользоваться источниками информации, оценить достоверность информации, соотнести информацию и знания, умение правильно организовывать информационный процесс и т. д.;
- подготовка обучающихся к последующей профессиональной деятельности, т.е. к разным видам деятельности, связанным с обработкой информации;
- формирование мотивации составной части воспитания у обучающихся отношения к учению как к делу общественно важному.

#### **1.2 Цель и задачи программы**

**Цель:** создание условий для личностного развития обучающихся через научно-техническое творчество.

#### **Задачи:**

*Образовательные:*

- ознакомление с основами компьютерной грамотности;
- овладение приемами и способами информационной деятельности;
- ознакомление с программами Word, Paint, PowerPoint.

*Развивающие:*

- развитие логического мышления;
- развитие мелкой моторики пальцев, костей рук;
- развитие познавательного процесса обучающихся (память, мышление, внимание);
- формирование и развитие информационной компетенции: навыков работы с различными источниками информации, умения самостоятельно искать, извлекать и отбирать необходимую для решения учебных задач информацию;
- развитие пространственного мышления.

*Воспитательные:*

- воспитание у детей интереса к техническим видам творчества;
- развитие коммуникативной компетенции: навыков сотрудничества в коллективе, малой группе, участия в беседе, обсуждении;
- воспитывать чувства коллективизма, уважение к труду.

## **1.3 Содержание программы**

### **Учебный план**

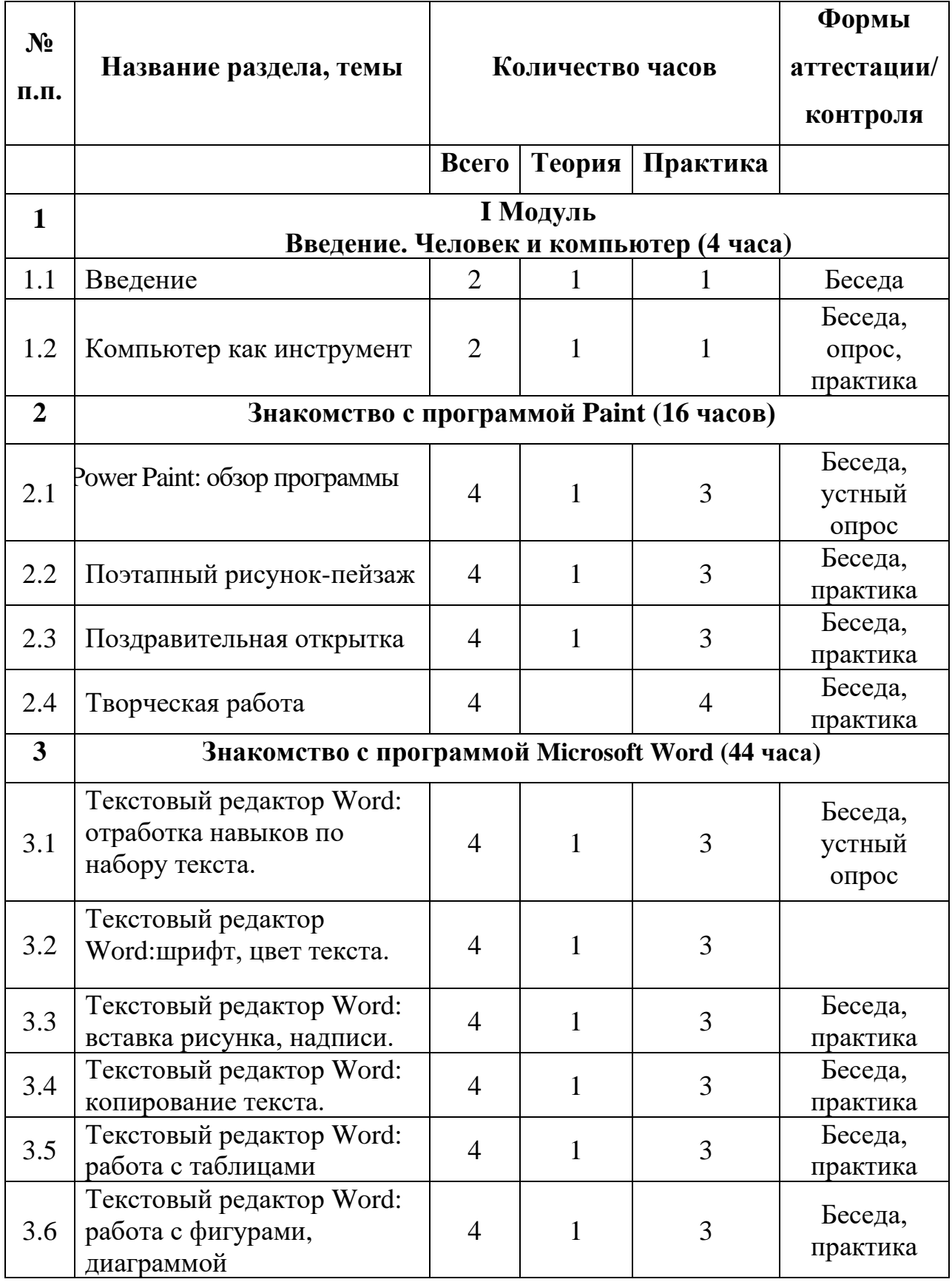

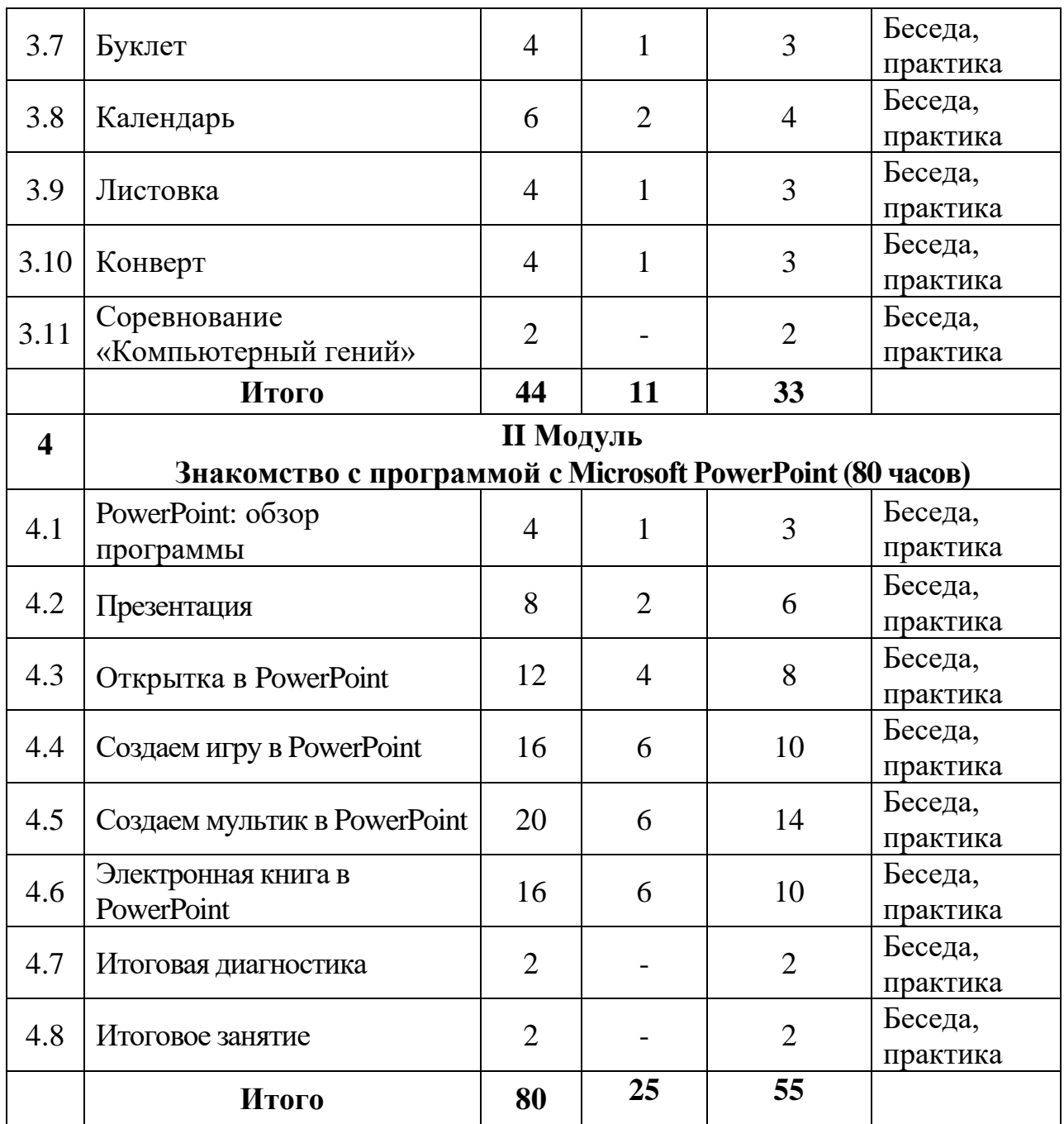

### **СОДЕРЖАНИЕ УЧЕБНОГО ПЛАНА Раздел 1. Введение. Человек и компьютер (4 часа)**

*Тема: Введение* (2 часа)

*Теория:* Введение в предмет. Техника безопасности в помещении, в кабинете. Организация рабочего места. Человек и информация.

*Практика:* Входная диагностика.

*Материалы и инструменты:* ноутбук, компьютерная мышь.

*Форма контроля.* Беседа.

*Тема:* Компьютер как инструмент (2 часа)

*Теория:* Компьютер: история появления первого компьютера. Основные правила поведения при работе с компьютером, гимнастика для глаз. Техника безопасности при работе с компьютером, ноутбуком. Раскладка клавиатуры. *Материалы и инструменты*. Ноутбук, компьютерная мышь. *Форма контроля.* Беседа, практика.

#### **Раздел 2. Знакомство с программой Paint (16 часов)**

*Тема*. Power Paint: обзор программы (4 часа).

*Теория.* Power Paint: интерфейс программы. Создание нового документа в программе Paint. Введение новых понятий: "графический редактор", "холодный" и "теплый" цвет, инструменты, палитра красок.

*Практика.* Геометрический рисунок.

*Материалы и инструменты:* Ноутбук, компьютерная мышь. *Форма контроля.* Беседа, практика.

*Тема.* Поэтапный рисунок-пейзаж (4 часа)

*Теория.* Введение понятия «пейзаж», «набросок». Работа с кистью, заливкой. *Практика.* Осенний пейзаж.

*Материалы и инструменты.* Ноутбук, компьютерная мышь.

*Форма контроля.* Беседа, практика.

*Тема.* Поздравительная открытка (4 часа).

*Теория.* Введение понятия «открытка». Вставка рисунка в документ Paint. *Практика.* Открытка «С Днем учителя!».

*Материалы и инструменты.* Ноутбук, компьютерная мышь.

*Форма контроля.* Беседа, практика.

*Тема.* Творческая работа (4 часа). *Теория.* Основные требования к творческой работе. Оценивание работы. *Практика.* Творческая работа.

*Материалы и инструменты.* Ноутбук, компьютерная мышь. *Форма контроля:* Беседа, практика.

#### **Раздел 3. Знакомство с программой Microsoft Word (44 часа)**

*Тема.* Текстовый редактор Word: отработка навыков по набору текста (4 часа).

*Теория.* Меню. Работа с панелями инструментов. Рабочий стол. Размер бумаги. Макет. Поля. Новый документ, открытие документа, сохранение документа.

*Практика.* Создание папки и документа Word под своим именем.

*Материалы и инструменты.* Ноутбук, компьютерная мышь. Программа Microsoft Word

*Форма контроля.* Беседа, практика.

*Тема.* Текстовый редактор Word: шрифт, цвет текста (4 часа).

*Теория.* Основные требования к написанию рефератов: шрифт, интервал, выравнивание, отступ, маркеры, нумерация.

*Практика.* «Мое портфолио»

*Материалы и инструменты.* Ноутбук, компьютерная мышь. Программа Microsoft Word.

*Форма контроля.* Беседа, практика.

*Тема.* Текстовый редактор Word: вставка рисунков, надписи (4 часа).

*Теория.* Создание таблицы в документе: вставка рисунка, картинки, фигуры, надписи, обтекание текстом, положение рисунка в таблице. Обрезка рисунка в документе, изменение размера изображения.

*Практика.* «Мое портфолио»

*Материалы и инструменты.* Ноутбук, компьютерная мышь. Программа Microsoft Word.

*Форма контроля:* Беседа, практика.

*Тема.* Текстовый редактор Word: копирование текста (4 часа).

*Теория.* Поиск информации в интернете. Отбор информации. Этапы написания реферата.

*Практика.* Реферат по заданной теме.

*Материалы и инструменты.* Ноутбук, компьютерная мышь. Программа Microsoft Word.

*Форма контроля:* Беседа, практика.

*Тема.* Текстовый редактор Word: работа с таблицами (4 часа)

*Теория.* Создание таблицы: удаление, добавление, объединение ячеек, строк, столбцов. Работа с кистью, ластиком.

*Практика.* Кроссворд

*Материалы и инструменты.* Ноутбук, компьютерная мышь. Программа Microsoft Word.

*Форма контроля.* Беседа, практика

*Тема.* Текстовый редактор Word: работа с фигурами, диаграммой (4 часа) *Теория.* Работа с вкладкой «Вставка»: фигуры, диаграммы. Применение данных функций.

*Практика.* Бюджет семьи.

*Материалы и инструменты.* Ноутбук, компьютерная мышь. Программа Microsoft Word.

*Форма контроля.* Беседа, практика

*Тема.* Буклет (4 часа)

*Теория.* Работа с шаблоном. Подготовка необходимой информации.

*Практика.* Буклет.

*Материалы и инструменты.* Ноутбук, компьютерная мышь. Программа Microsoft Word.

*Форма контроля:* Беседа, практика.

*Тема.* Календарь (6 часов)

*Теория.* Подготовка необходимого материала: картинки, фотографии. Этапы выполнения работы.

*Практика.* Новогодний календарь.

*Материалы и инструменты.* Ноутбук, компьютерная мышь, программа Microsoft Word.

*Форма контроля.* Беседа, практика

*Тема.* Листовка (4 часа)

*Теория.* Подготовка необходимого материала. Этапы выполнения работы. *Практика.* Листовка по заданной теме.

*Материалы и инструменты.* Ноутбук, компьютерная мышь, программа Microsoft Word.

*Форма контроля.* Беседа, практика

*Тема.* Конверт (4 часа)

*Теория.* Подготовка необходимого материала. Этапы выполнения работы.

*Практика.* Конверт новогодний.

*Материалы и инструменты.* Ноутбук, компьютерная мышь, программа Microsoft Word.

*Форма контроля.* Беседа, практика.

*Тема.* Соревнование «Компьютерный гений» (4 часа) *Теория.* Проведение соревнований по выявлению знаний в области

программы Microsoft Word.

*Практика.* Соревнование

*Материалы и инструменты.* Ноутбук, компьютерная мышь. Программа Microsoft Word.

*Форма контроля:* Беседа, практика

#### **Раздел 4. Знакомство с программой с PowerPoint (80 часов)**

*Тема.* Power Point: обзор программы (4 часа)

*Теория.* Power Point: интерфейс программы. Знакомство с инструментами: создание слайдов, набор текста.

*Практика.* Создание презентации.

*Материалы и инструменты.* Ноутбук, компьютерная мышь, программа Microsoft PowerPoint.

*Форма контроля:* Беседа, практика.

*Тема.* Презентация (8 часов)

*Теория.* Презентация: работа с инструментами. Знакомство с инструментами: дизайн, переходы. Вставка картинок, видео, звука, набор текста.

*Практика.* Презентация по заданной теме.

*Материалы и инструменты.* Ноутбук, компьютерная мышь, программа Microsoft PowerPoint.

*Форма контроля:* Беседа, практика.

*Тема.* Открытка в PowerPoint (12 часов)

*Теория.* Беседа о Великой Отечественной войне. Посещения музея. Пошаговая инструкция создания открытки. Подготовка материала: изображение, текст, фото героя Великой Отечественной войны.

*Практика.* Открытка к 23 февраля.

*Материалы и инструменты.* Ноутбук, компьютерная мышь, программа Microsoft PowerPoint.

*Форма контроля:* Беседа, практика.

*Тема.* Создаем игру в PoverPoint (16 часов)

*Теория.* Пошаговая инструкция. Подготовка материала. Знакомство с основными понятиями – гиперссылка, триггеры, анимация.

*Практика.* Практическая работа «Создаем игру в PoverPoint»

*Материалы и инструменты.* Ноутбук, компьютерная мышь, программа Microsoft PowerPoint.

*Форма контроля.* Беседа, практика

*Тема.* Создаем мультик в PowerPoint (20 часов)

*Теория.* Подготовка материала: создание презентации и фона. Наполнение и анимация. Настройка звукового сопровождения. Монтаж. Подгонка кадров. Перевод в видеоформат.

*Практика.* Мультик

*Материалы и инструменты.* Ноутбук, компьютерная мышь, программа Microsoft PowerPoint.

*Форма контроля.* Беседа, практика

*Тема.* Электронная книга в PowerPoint (16 часов)

*Теория.* Подготовка материала: создание презентации и фона. Наполнение и анимация. Настройка звукового сопровождения. Монтаж. Подгонка кадров.

*Практика.* Электронная книга.

*Материалы и инструменты.* Ноутбук, компьютерная мышь, программа Microsoft PowerPoint.

*Форма контроля.* Беседа, практика

*Тема.* Итоговая диагностика (2 часа)

*Теория.* Опрос по пройденным программам.

*Практика.* Итоговая диагностика

*Материалы и инструменты.* Ноутбук, компьютерная мышь, программа Microsoft PowerPoint.

*Форма контроля.* Беседа, практика, тест.

*Тема.* Итоговое занятие (2 часа) *Теория.* Демонстрация лучших работ. *Материалы и инструменты.* Ноутбук, компьютерная мышь. *Форма контроля.* Беседа, практика, тест.

#### **1.4 Планируемые результаты**

#### *Личностные:*

• сформировать уважительное отношение к иному мнению, истории и культуре народов;

- готовность и способность к саморазвитию, сформированность мотивации к обучению и познанию;
- сформировать навыки сотрудничества со взрослыми и сверстниками в разных социальных ситуациях, умения не создавать конфликтов и находить выходы из спорных ситуаций.

#### *Предметные:*

- овладеть базовыми знаниями по предмету;
- сформировать умение применять полученные знания за пределами объединения;
- приобретение технических знаний, умений и навыков при выполнения практических заданий;
- сформировать умения владеть инструментами в программе Microsoft Word, PowerPoint, Paint.

#### *Метапредметные:*

- овладение межпредметными понятиями (объект, система, действие, алгоритм и др.)
- уметь самостоятельно определять цели своего обучения, ставить и формулировать для себя новые задачи в учебе и познавательной деятельности;
- уметь соотносить свои действия с планируемыми результатами, осуществлять контроль своей деятельности в процессе достижения результата, корректировать свои действия в соответствии с изменяющейся ситуацией;
- уметь оценивать правильность выполнения учебной задачи, собственные возможности ее решения.

## КОМПЛЕКС ОРГАНИЗАЦИОННО-ПЕДАГОГИЧЕСКИХ УСЛОВИЙ

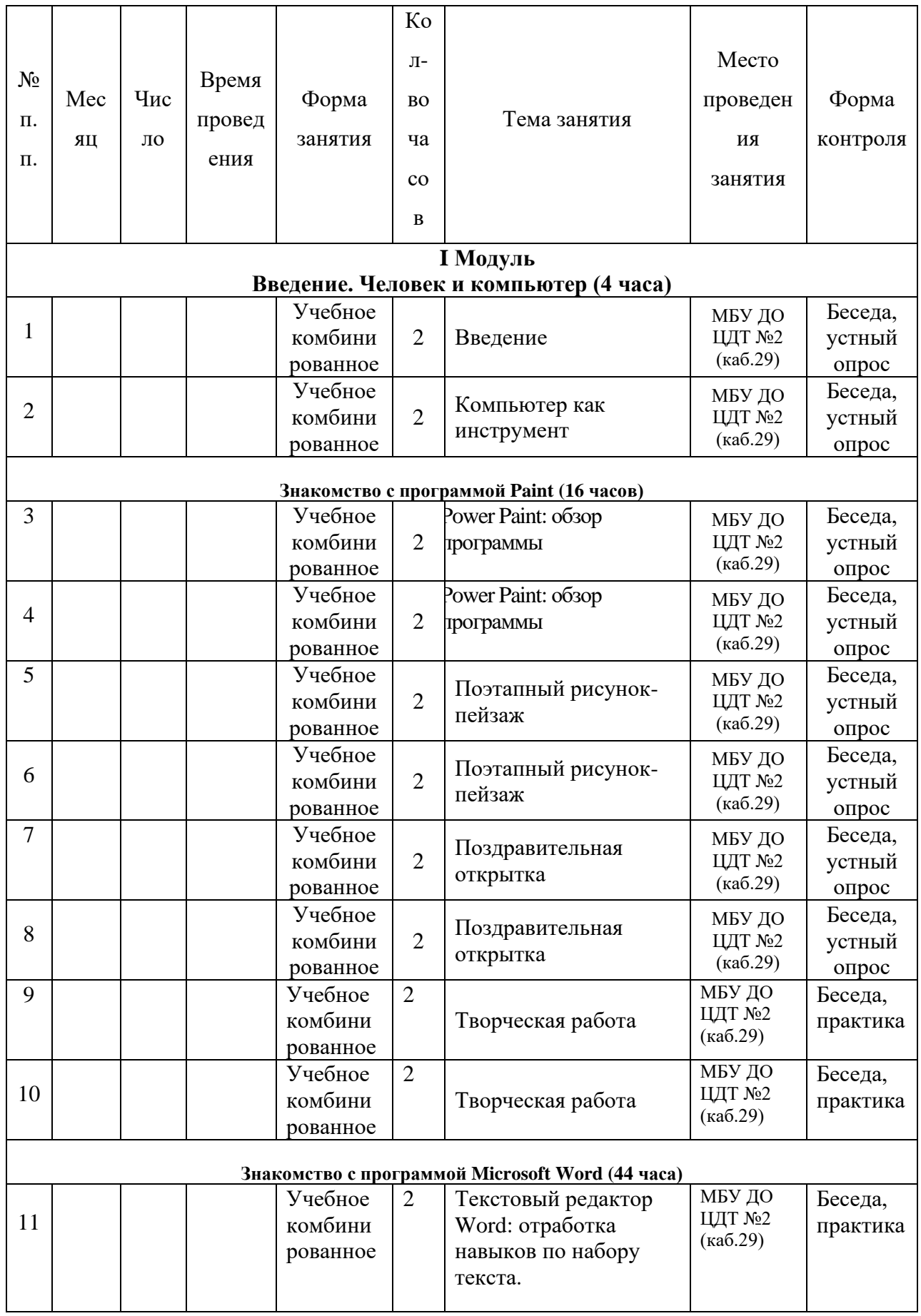

#### **2.1 Календарный учебный график**

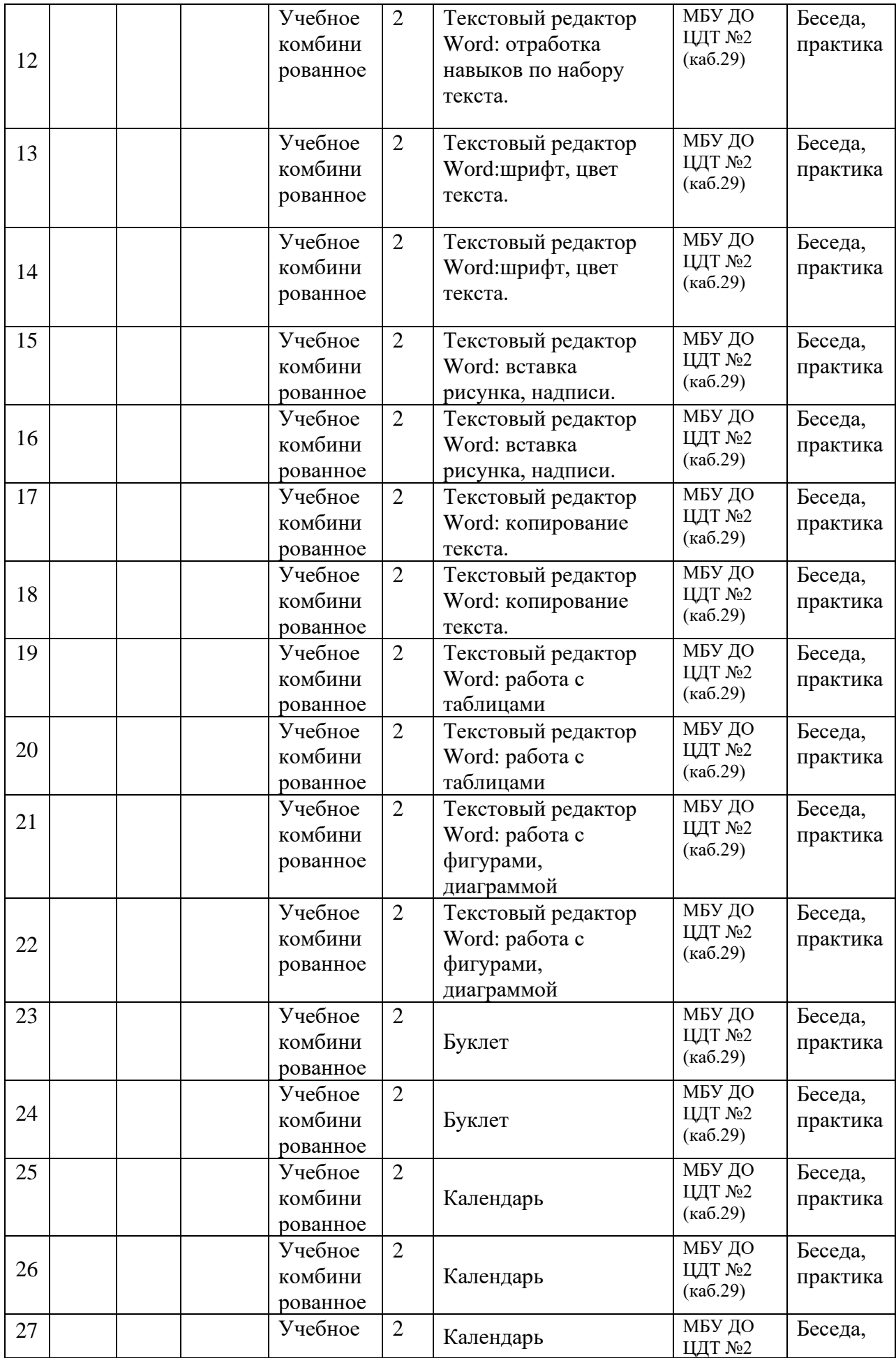

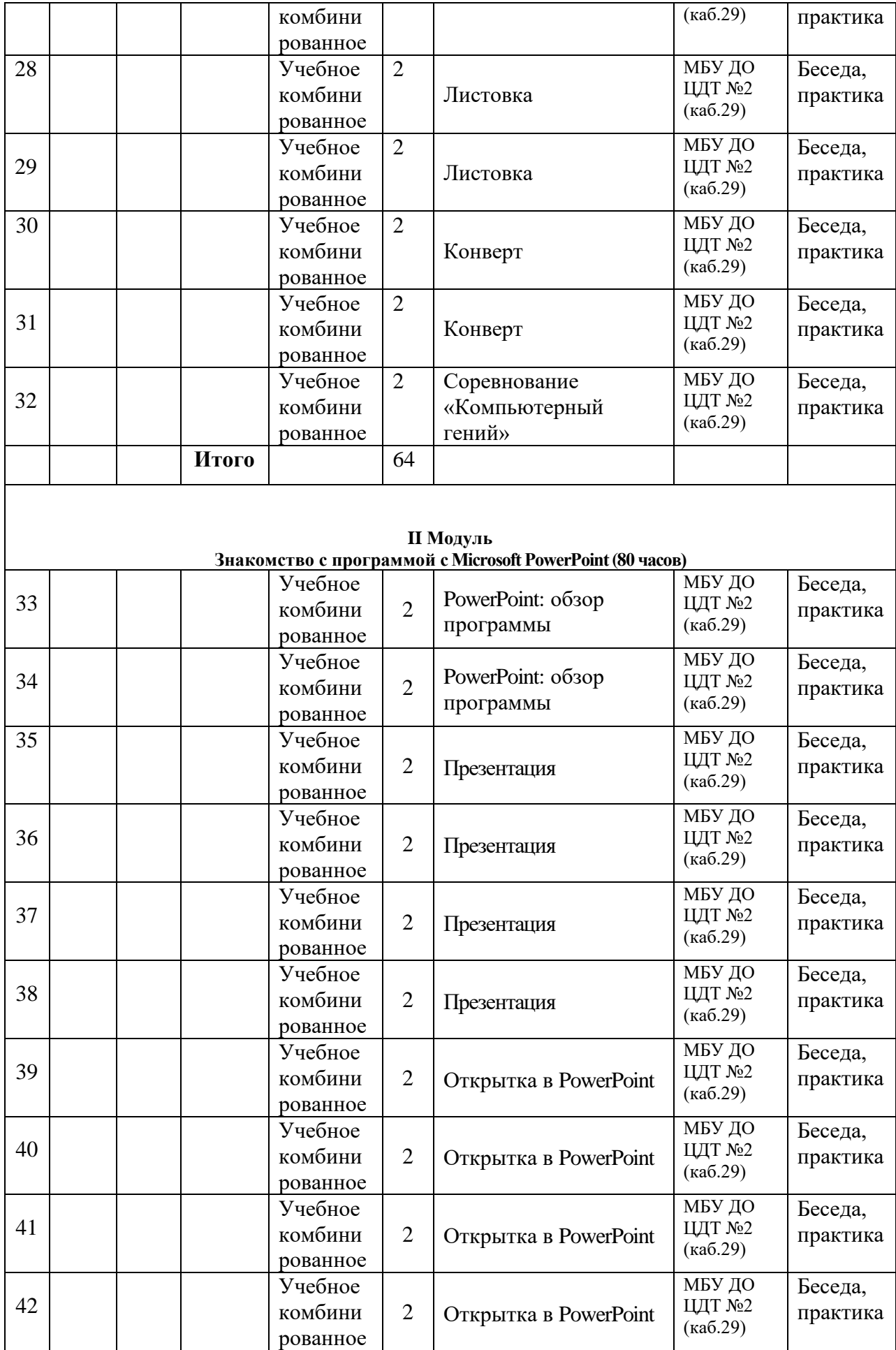

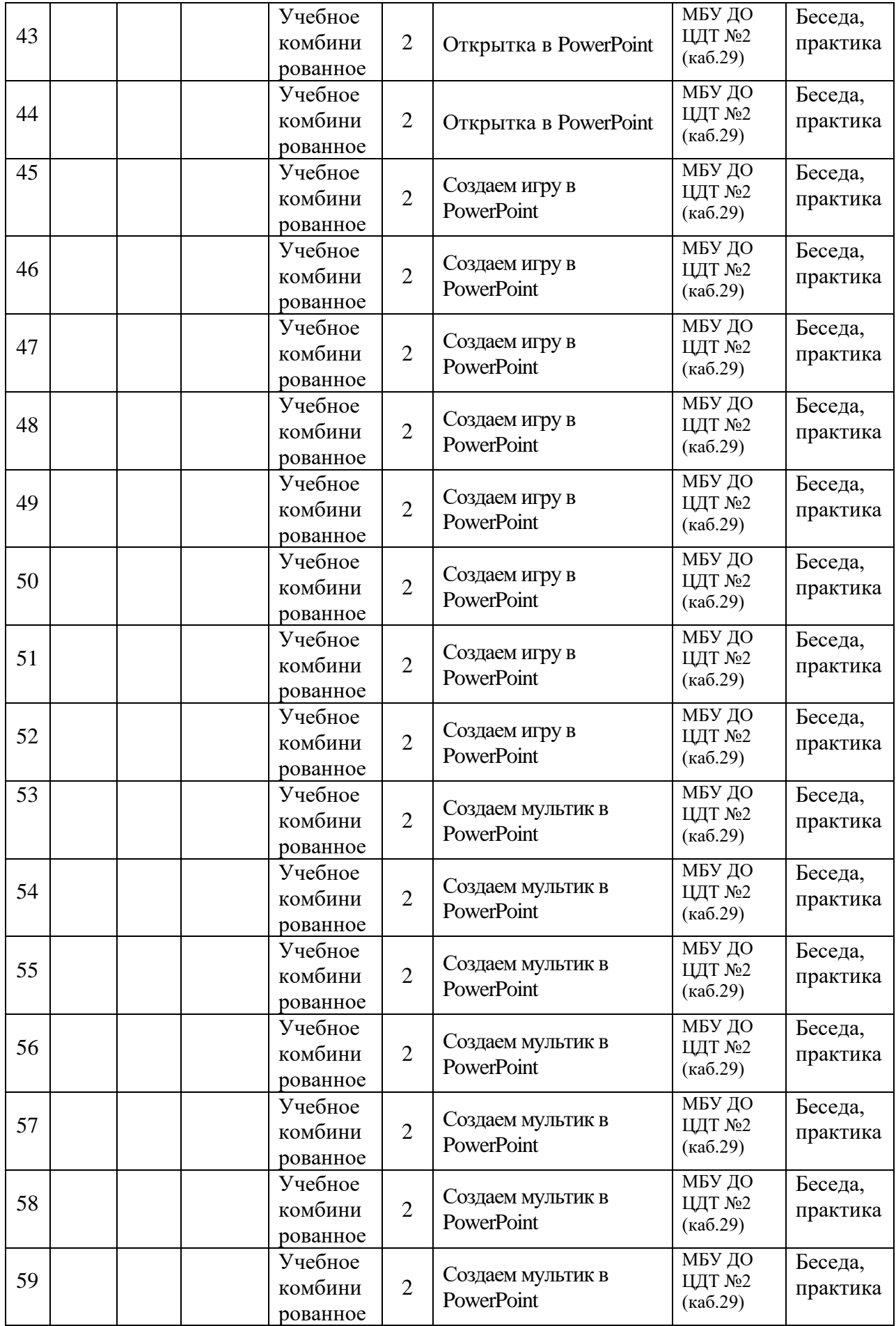

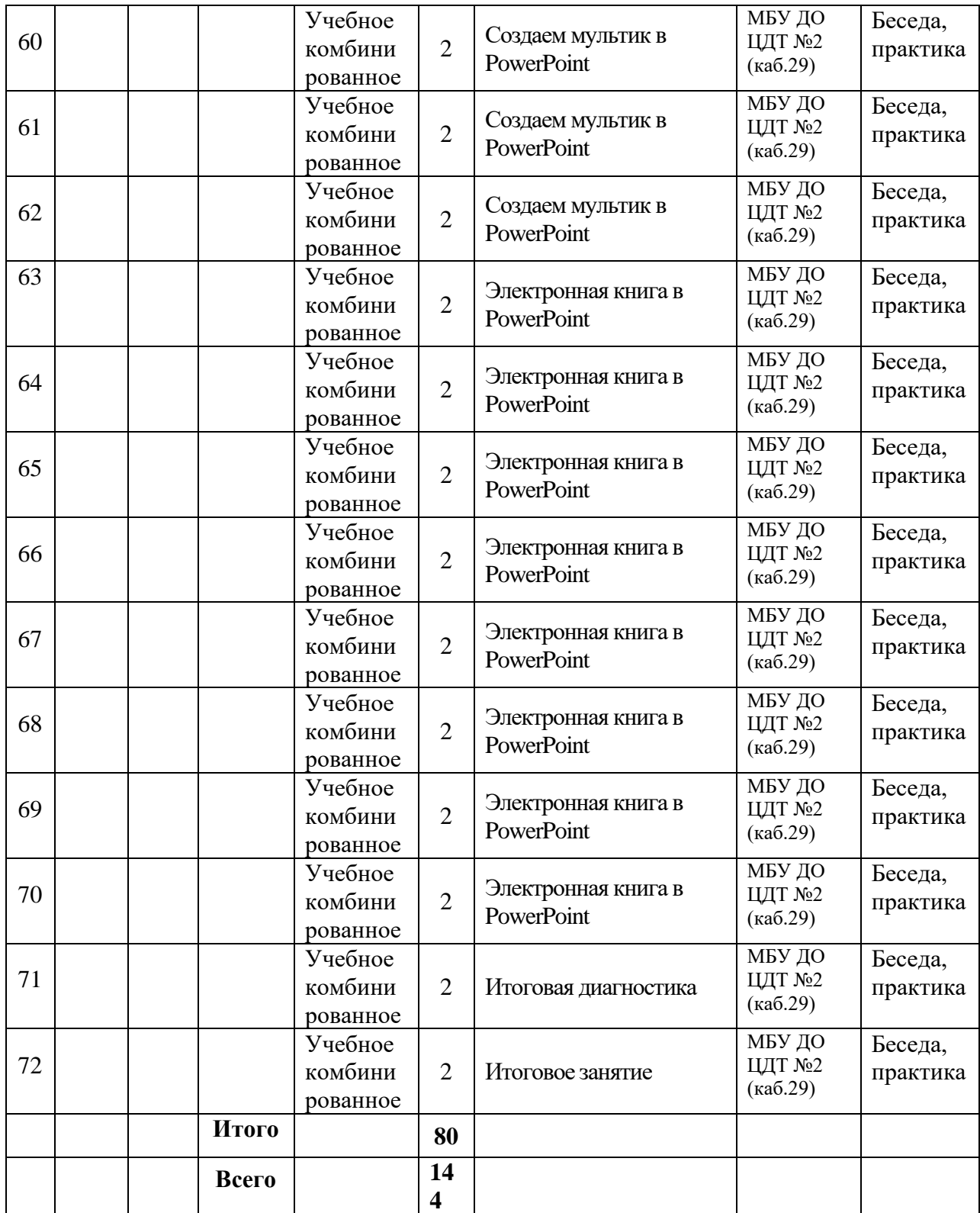

#### **2.2 Условия реализации программы**

Программа реализуется через специально созданные условия: *Материально - техническое обеспечение:*

- рабочий стол для обучающегося 6 шт.;
- стул для обучающегося 6 шт.;
- рабочий стол для учителя  $-1$  шт.;
- стул для учителя  $-1$  шт.;
- компьютер (ноутбук) 7 шт.;
- компьютерная мышь  $-7$  шт.;
- программа Microsoft Word, PowerPoint, Paint.
- мультимедийный проектор  $-1$  шт.;
- мультимедийный экран 1 шт.;
- школьная доска  $-1$  шт. *Информационное обеспечение:*
- наличие дополнительной общеразвивающей программы «Основы компьютерной грамотности»;
- презентации занятий.

#### *Кадровое обеспечение:*

Кузнецова Ольга Петровна, педагог дополнительного образования технической направленности, высшей квалификационной категории.

#### **2.3 Формы аттестации**

Результаты освоения общеразвивающей программы фиксируются в папке «Работы обучающихся». Работы обучающихся представляются для участия в конкурсах.

Контроль несёт проверочную, обучающую, воспитательную, организующую и коррекционную функции и делится на:

*Входной контроль:* проводится в начале учебного года. Выявляется уровень подготовленности обучающихся. Контроль проводится в форме беседы.

*Текущий контроль:* осуществляется на занятиях в течение всего учебного года для отслеживания уровня освоения учебного материала программы и развития личностных качеств обучающихся. Проводится в форме наблюдения, беседы.

*Промежуточный контроль:* применяются такие формы как анализ участия каждого обучающего в конкурсах, участие в решение проблемных ситуаций.

*Итоговый контроль:* проводится в конце учебного года. Цель его проведения – определение уровня усвоения программы каждым обучающимся. Формы проведения: защита итогового проекта.

#### **2.4 Оценочные материалы**

Оценка теоретической деятельности осуществляется посредством тестирования по каждому разделу программы.

Оценка практической деятельности осуществляется посредством проведения и участия обучающихся в различных уровнях конкурсов и выполненных практических работ.

Оценка личностных качеств осуществляется на основе карты диагностики

#### **Карта диагностики воспитанников по программе «Основы компьютерной грамотности»**

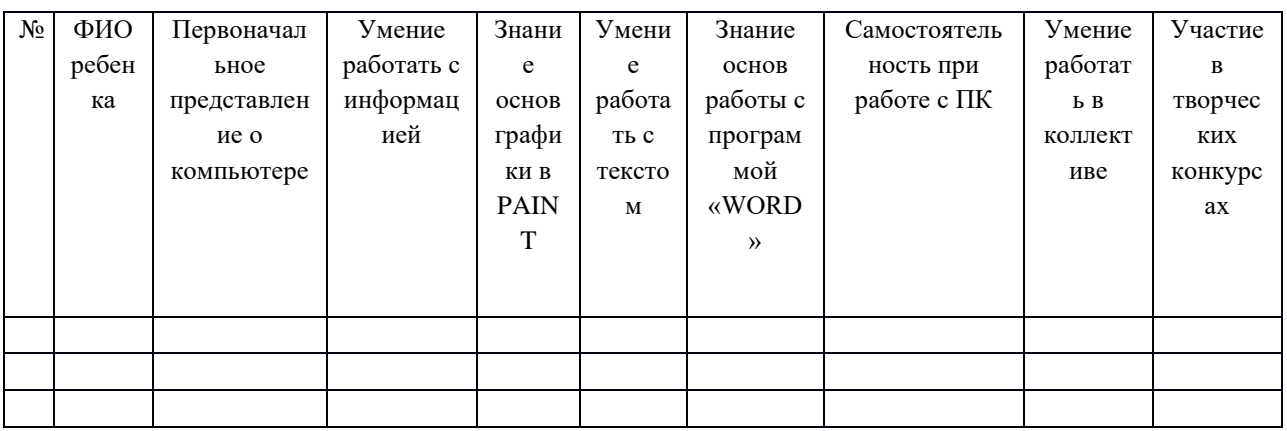

#### **2.5. Методический материал**

- 1. Методические материалы (методические пособия и разработки) которые содержат методические указания по организации деятельности педагога, адресованы педагогам.
- 2. Учебно-методические материалы, предназначенные как для обучающихся, так и для педагогов.
- 3. Учебные (дидактические) материалы адресованные обучающимся.

**Форма организации обучения:** коллективная, групповая, индивидуальная.

**Форма обучения:** очная.

**По особенностям коммуникативного взаимодействия педагога и детей** — беседа, лабораторная работа, практикум, эксперимент, конкурсы, соревнования, творческая работа.

**Занятия включают** в себя организационную, теоретическую и практическую части. Организационная часть должна обеспечить наличие всех необходимых для работы материалов и иллюстраций. Теоретическая часть занятий при работе должна быть максимально компактной и включать в себя необходимую информацию о теме и предмете знания. Практическая часть дает возможность обучающимся реализовать свои идеи на практике, а также ставить эксперименты и делать самостоятельно выводы.

При работе используются задания и упражнения на 20 мин. Если работа большая, то она делится на части, а в перерывах проводятся разминки для глаз, физкультурные минутки. Упражнения чередуются с объяснением, обсуждением, работой в тетрадях, просмотром работ.

Программа «Основы компьютерной грамотности» предполагает включение в учебный процесс игровых моментов, смену видов деятельности (практической и теоретической), проведение развивающих игр, планировать индивидуальную работу с обучающимися разной подготовки.

Примерный комплекс упражнений для глаз:

1.) Закрыть глаза, сильно напрягая глазные мышцы, на счет 1-4, затем раскрыть глаза, расслабить мышцы глаз, посмотреть вдаль, а счет 1-6. Повторить 4-5 раз.

2.) Посмотреть на переносицу и задержать взгляд на счет 1-4. До усталости глаза не доводить. Затем посмотреть вдаль на счет 1-6. Повторить 4-5 раз.

3.) Не поворачивая головы, посмотреть направо и зафиксировать взгляд на счет 1-4, затем посмотреть вдаль прямо на счет 1-С. Аналогичным образом проводятся упражнения с фиксацией взгляда плево, вверх и вниз. Повторить 3-4 раза.

4.) Перевести взгляд быстро по диагонали: направо вверх — налево вниз, потом прямо вдаль на счет 1-6, затем налево вверх — направо вниз и посмотреть вдаль на счет 1-6. Повторить 4-5 раз.

Проведение гимнастики для глаз не исключает проведение физкультминутки. Регулярное проведение упражнений для глаз и физкультминуток эффективно снижает зрительное и статическое напряжение.

# **2.6 Список литературы**

#### **Для педагога**

- 1. Электронный вариант учебника «Информатика и ИКТ» 7 класс Семакин И.Г. и др – М.: БИНОМ. Лаборатория знаний, 2012.
- 2. Электронная версия Информатика и информационные технологии. Конспект лекций: учеб. пособие/ Ю. Д. Романова, И. Г. Лесничая. – 2-е изд., перераб. и доп. – М.: Эксмо, 2009.
- 3. Электронная версия книги Microsoft Word для студента. Рудикова Л. В. СПб.: БХВ – Петербург, 2006.
- 4. Левкович О. А. и др. "Основы компьютерной грамотности", Минск, ТетраСистемс, 2005г.

#### **Для детей и родителей**

- 1. С.Н.Тур, Т.П.Бокучава «Первые шаги в мире информатики». Методическое пособие для учителей 1-4 классов. Санкт-Петербург, 2009 год
- 2. Левкович О. А. и др. "Основы компьютерной грамотности", Минск, ТетраСистемс, 2005г.

#### **Интернет – ресурсы**

- 1. Учебное пособие [https://kpfu.ru/docs/F1363895552/Word\\_2010.pdf](https://kpfu.ru/docs/F1363895552/Word_2010.pdf)
- 2. ЭОР Единой коллекции «Виртуальные лаборатории» [\(http://school](http://school-collection.edu.ru/catalog/rubr/473cf27f-18e7-469d-a53e-08d72f0ec961/?interface=pupil&class%5b%5d=45&subject%5b%5d=19)[collection.edu.ru/catalog/rubr/473cf27f-18e7-469d-a53e-](http://school-collection.edu.ru/catalog/rubr/473cf27f-18e7-469d-a53e-08d72f0ec961/?interface=pupil&class%5b%5d=45&subject%5b%5d=19)[08d72f0ec961/?interface=pupil&class\[\]=45&subject\[\]=19\)](http://school-collection.edu.ru/catalog/rubr/473cf27f-18e7-469d-a53e-08d72f0ec961/?interface=pupil&class%5b%5d=45&subject%5b%5d=19)
- 3. Авторская мастерская Н.В. Матвеевой [\(http://metodist.lbz.ru/authors/informatika/4/\)](http://metodist.lbz.ru/authors/informatika/4/)